<<Photoshop CS3

 $\prec$ -Photoshop CS3

- 13 ISBN 9787500685111
- 10 ISBN 7500685114

出版时间:2009-1

页数:398

PDF

更多资源请访问:http://www.tushu007.com

, tushu007.com

 $,$  tushu007.com  $\vert$  <<Photoshop CS3

Adobe PhotoshopCS3

PhotoshopCS3 Bridge CameraRaw

 $\leq$  -Photoshop CS3

## $\leq$  -Photoshop CS3

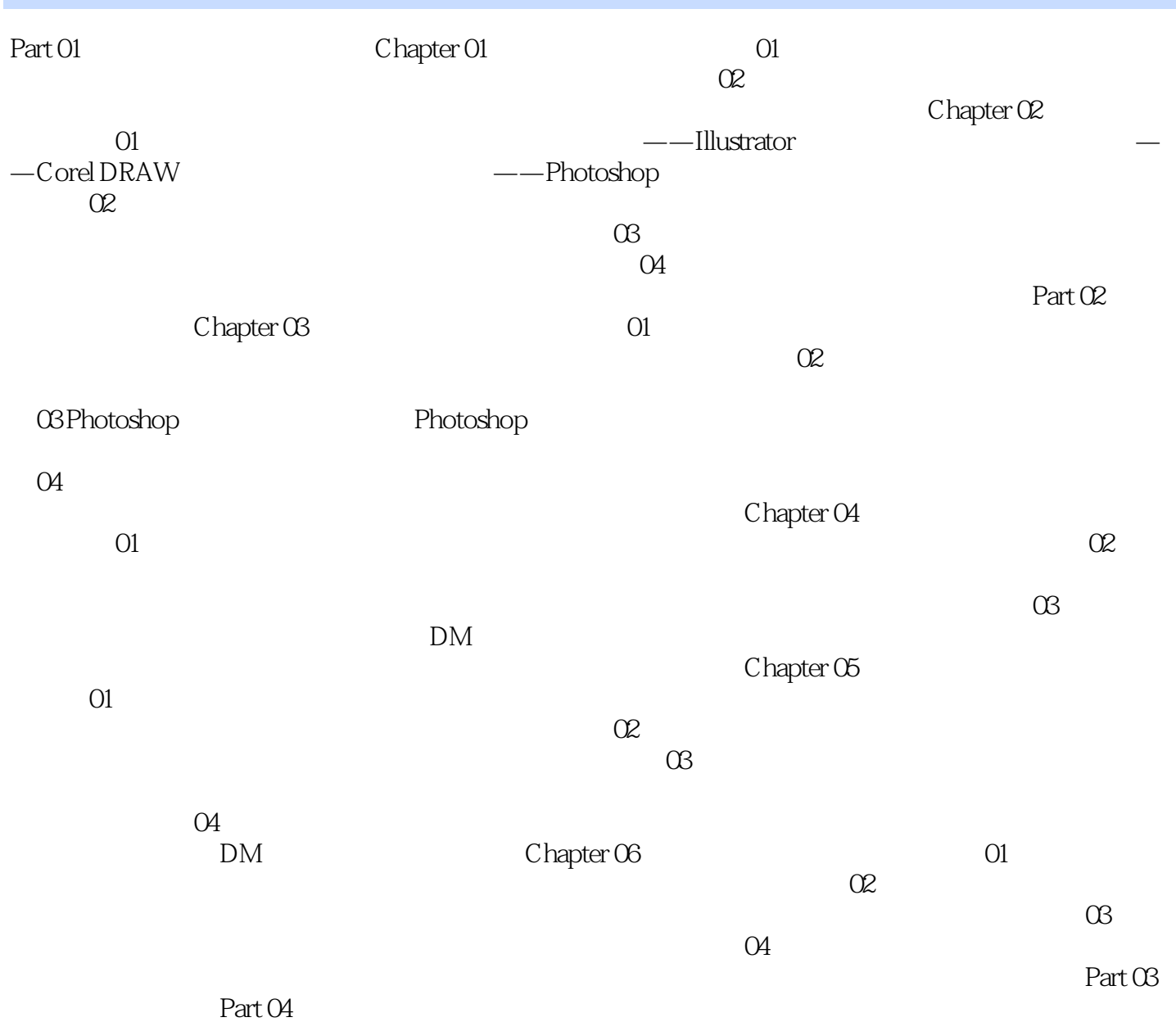

 $\leq$  -Photoshop CS3

 $\mathfrak{u}$ 合成技法一平面广告设计实战一作品的输出和印刷"为主线,设计流程全面解析,技术和艺术完美整

## <<Photoshop CS3

PhotoshopCS3

PhotoshopCS3

## <<Photoshop CS3

本站所提供下载的PDF图书仅提供预览和简介,请支持正版图书。

更多资源请访问:http://www.tushu007.com